### TENTAMEN I TILLÄMPAD MATEMATIK OCH statistik for IT-forensik. Del 2: Statistik ¨

#### 7.5 hp

#### 2015 kl. 9.00 − 13.00

Maxpoäng: 30p. Betygsgränser: 12p: betyg 3, 18p: betyg 4, 24p: betyg 5. Hjälpmedel: Typgodkänd miniräknare samt formelsamling som medföljer tentamenstexten. Kursansvarig: Eric Järpe, telefon 0702-822 844, 035-16 76 53.

Till uppgifterna skall *fullständiga lösningar* lämnas. Lösningarna ska vara *utförligt* redovisade! Varje lösning ska börja överst på nytt papper. Endast en lösning per blad. Lösningar kommer finnas på internet: http://dixon.hh.se/erja/teach  $\rightarrow$ Matematik och statistik för IT-forensik.

1. Antag att man observerar

1.3 2.9 1.4 0.8

av variabeln X.

(a) Beräkna stickprovsstandardavvikelsen av  $X$ . (3p)

Parat med observationerna av X observeras

11 − 14 7 15

av variabeln Y .

- (b) Härled en linjär modell enligt minsta kvadratmetoden med  $X$  som förklarande variabel och  $Y$  som responsvariabel. (3p)
- 2. Då Ernst campar brukar han grilla över öppen eld. Om det är blött i marken är det svårare att få fyr på brasan. Låt  $A = \{Ernst\}$  lyckas tända brasan inom 5 min.} och  $B = \{ \det \text{ är blött i marker} \}.$  Då är  $P(A|B) = 0.07, P(A) = 0.27 \text{ och } P(B) = 0.41.$ Beräkna
	- (a)  $P(A \cup B)$ . (3p)

$$
(b) P(B|A). \tag{3p}
$$

3. Till ett postkontor kommer paket för att vidare distribueras i distriktet. Antag att paket nr i avrundat till heltal väger  $X_i$  kg där  $X_i \in Poi(2)$  oberoende från paket till paket. När den sammanlagda vikten överstiger 1 ton åker en lastbil iväg för att distribuera dessa (och de paket som kommer efter får distribueras av en annan lastbil). Antag att det kommer 523 paket till postkontoret. Vad är approximativt sannolikheten att det kommer behövas mer än en lastbild för att distribuera de 573  $\mathbf{p}$ aketen.  $(4\mathbf{p})$ 

- 4. Låt  $X \text{ ∈ } N(2\,900, 2\,090)$  och beräkna  $P(2X+1\,000 \le 6\,600)$ . (3p)
- 5. Vid ett hotell i en skidort i Alperna går verksamheten nätt och jämnt runt. För att få ett statligt bidrag behöver man kunna visa att det förväntade antalet gäster per säsong är fler än 250.
	- (a) Antag att man vet att  $V(X) = 1764$  där antalet besökare under ett år. Hur många observationer måste man ha i stickprovet för att ett 99% konfidensintervall för det förväntade antalet gäster ska bli 100 gäster brett?  $(3p)$
	- (b) Från tidigare år har man observerat att  $\sum_{i=1}^{10} x_i = 2710$  och  $\sum_{i=1}^{10} x_i^2 = 739000$ där  $x_i$  är antalet gäster år *i*. Kan man på 5% signifikansnivå bevisa att det förväntade antalet gäster är större än 250 per år? (3p)
- 6. Under 20 veckor observeras antalet besökare av en hemsida per vecka:

37, 15, 39, 16, 28, 37, 59, 12, 33, 57, 11, 25, 37, 11, 31, 12, 53, 43, 56

(a) Bilda ett histogram för dessa data med klasserna

$$
[11, 21] \qquad [21, 32] \qquad [31, 41] \qquad [41, 51] \qquad [51, 61] \qquad (2p)
$$

(b) Gör ett hypotestest på  $5\%$  signifikansnivå av om antalet besökare per vecka är ojämnt fördelat (dvs ej likformigt fördelat). (3p)

#### *LYCKA TILL!*

Formelsamling Formler och tabeller inom Matematik och statistik för IT-forensik Kursansvarig: Eric Järpe Högskolan i Halmstad

## Matematik

Definition 1 MÄNGDBETECKNINGAR

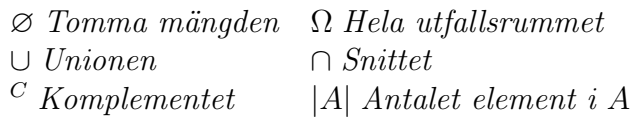

Sats 1 ADDITIONSSATSEN

*För alla mängder A och B gäller att*  $|A \cup B| = |A| + |B| - |A \cap B|$ *.* 

Sats 2 De Morgans lagar *För alla mängder A och B gäller att*  $(A \cup B)^C = A^C \cap B^C$  *och*  $(A \cap B)^C = A^C \cup B^C$ *.* 

Sats 3 EXPONENTLAGARNA  $a^{b+c} = a^b a^c$ ,  $a^{bc} = (a^b)^c = (a^c)^b$ ,  $a^0 = 1$ ,  $a^1 = a$ ,  $a^{-1} = \frac{1}{a}$  $rac{1}{a}$  *och*  $a^{1/2} = \sqrt{a}$ *.* 

Sats 4 LOGARITMLAGARNA  $\log_a(bc) = \log_a b + \log_a c$ ,  $\log_a(b^c) = c \log_a b$ ,  $\log_a a = 1$ ,  $\log_a 1 = 0$  *och*  $\log_a \frac{b}{c} = \log_a b - \log_a c.$ 

Sats 5 KVADRERINGSREGLERNA  $(a+b)^2 = a^2 + 2ab + b^2$ ,  $(a-b)^2 = a^2 - 2ab + b^2$  *och*  $(a+b)(a-b) = a^2 - b^2$ .

Sats 6 ANDRAGRADSEKVATIONER  $Om x^2 + px + q = 0 s\ddot{a} \, \ddot{a}r \, x = -\frac{p}{2} \pm \frac{p}{2}$  $\sqrt{\frac{p^2}{4}-q}.$ 

Sats 7 FAKTORSATSEN

*Varje polynom*  $p(x) = a_0 + a_1x + a_2x^2 + \ldots + a_{n-1}x^{n-1} + x_n$  av grad n har n nollställen  $x_1, x_2, \ldots, x_n$  *och kan faktoriseras mha dessa enligt*  $p(x) = (x - x_1)(x - x_2) \cdots (x - x_n)$ .

Sats 8 SAMBANDET MELLAN KOEFFICIENTER OCH RATIONELLA RÖTTER *Om ekvationen*

$$
a_0 + a_1 x + a_2 x^2 + \ldots + a_n x^n = 0
$$

*har en rationell rot*  $x = p/q$  *så måste*  $a_0$  *vara mulitpel av* p *och*  $a_n$  *vara mulitipel av* q.

#### Algoritm 1 DIVISIONSALGORITMEN

*För alla heltal* a *och*  $b \neq 0$  *finns det heltal* k *och* r *sådana att*  $0 \leq r \leq |b| - 1$  *och* 

$$
\frac{a}{b} = k + \frac{r}{b}
$$

*d¨ar talet* k *kallas* kvot *och talet* r *kallas* (principal) rest*.*

#### Definition 2

*Ett* primtal är ett heltal som inte är jämnt delbart med något annat heltal andra än 1 *och sig självt.* 

#### Algoritm 2 ERATOSTHENES SÅLL

*Antag att man vill generera alla primtal* ≤ n*.*

- *1. G¨or en lista ¨over alla heltal fr om* 2 *t om* n*.*
- 2. Ringa in det första icke strukna eller inringade talet.
- *3. Stryk alla multipler av det senast inringade talet fr˚an resten av listan.*
- 4. Om inte alla tal $\leq \sqrt{n}$  är inringade eller strukna, gå tillbaks till steg 2.
- 5. Då alla tal som är  $\leq \sqrt{n}$  behandlats är de icke strukna talen primtalen.

#### Definition 3

*Den* största gemensamma delaren,  $gcd(a, b)$ , för två heltal, a och b, är produkten av *alla primtalsfaktorer som ¨ar gemensamma i* a *och* b*.*

#### Definition 4

*Heltalen* a *och b kallas* **relativt prima**  $om \gcd(a, b) = 1$ .

#### Definition 5

*Låt* a och b vara heltal. Det minsta tal, c, sådant att  $a = bc$  eller  $b = ac$  kallas minsta **gemensamma multipel** *för a och b och betecknas*  $lcm(a, b)$ *.* 

**Sats 9** lcm
$$
(a, b)
$$
 =  $\frac{ab}{\gcd(a, b)}$  *för alla heltal a och b.*

#### Algoritm 3 EUKLIDES ALGORITM

*För att bestämma*  $gcd(a, b)$ *, där*  $a > b$ *, bestäm*  $r_1, r_2, r_3, \ldots$  *så att* 

$$
\begin{cases}\n a & = c_1b + r_1 \quad \text{d\"ar} \ 0 \le r_1 \le |b| - 1 \\
b & = c_2r_1 + r_2 \quad \text{d\"ar} \ 0 \le r_2 \le r_1 - 1\n\end{cases}
$$

*och forts¨attningsvis*

$$
\begin{cases}\n r_1 = c_3r_2 + r_3 & \text{d\"ar } 0 \le r_3 \le r_2 - 1 \\
r_2 = c_4r_3 + r_4 & \text{d\"ar } 0 \le r_4 \le r_3 - 1 \\
\vdots & \vdots \\
r_{n-2} = c_nr_{n-1} + r_n & \text{d\"ar } 0 \le r_n \le r_{n-1} - 1 \\
r_{n-1} = c_nr_n + 0 & (\text{d\"ar alltså } r_{n+1} = 0)\n\end{cases}
$$

*Den första resten*  $r_i$  *som är* = 0 *(dvs*  $r_{n+1}$  *i förklaringen ovan) kallas den* första försvinnande *resten, den senaste resten innan den (r<sub>n</sub> i förklaringen ovan) kallas den* sista ickeförsvinnande *resten. Och det är den sista icke-försvinnande resten som är*  $gcd(a, b)$ *.* 

#### Sats 10 SUMMERINGSREGLER

$$
\sum_{k=1}^{n} a b_k = a \sum_{k=1}^{n} b_k
$$
\n
$$
\sum_{k=1}^{n} (a_k + b_k) = \sum_{k=1}^{n} a_k + \sum_{k=1}^{n} b_k
$$
\n
$$
\sum_{k=m}^{n} a = (n-m+1)a
$$
\n
$$
\sum_{k=m}^{n} a_k = \sum_{k=1}^{n} a_k - \sum_{k=1}^{m-1} a_k
$$

Sats 11 ARITMETISK SUMMA

$$
\sum_{k=1}^{n} k = \frac{n(n+1)}{2}
$$

Sats 12 GEOMETRISK SUMMA

$$
\sum_{k=0}^{n} a^k = \frac{a^{n+1} - 1}{a - 1} \quad \text{for all } a \neq 1
$$

Sats 13 TELESKOPSUMMA

$$
\sum_{k=1}^{n} (a_k - a_{k-1}) = a_n - a_0
$$

#### Definition 6

*En funktion* f *är* injektiv *om det för alla*  $x_1 \neq x_2$  *gäller att*  $f(x_1) \neq f(x_2)$ *.* 

#### Definition 7

*En funktion kallas* inversen *till funktionen f och betecknas*  $f^{-1}$  *om*  $f^{-1}(f(x)) = x$  *för alla* x *som* f  $\ddot{a}r$  definierad för.

#### Sats 14

*En funktion har invers om och endast om funktionen ¨ar injektiv.*

#### Sats 15 DERIVERINGSREGLER

*Om* f *och* g *¨ar funktioner av variabeln* x *och* a *en konstant s˚a g¨aller*

1. 
$$
\frac{d}{dx}(f+g) = \frac{df}{dx} + \frac{dg}{dx}
$$
  
\n2. 
$$
\frac{d}{dx}(af) = a\frac{df}{dx}
$$
  
\n3. 
$$
\frac{d}{dx}(a) = 0
$$
  
\n4. 
$$
\frac{d}{dx}(x^n) = nx^{n-1} \quad om \quad n \neq 0
$$
  
\n5. 
$$
\frac{d}{dx}(f \cdot g) = f\frac{dg}{dx} + g\frac{df}{dx}
$$
  
\n6. 
$$
\frac{d}{dx}(e^f) = \frac{df}{dx} \cdot e^f
$$
  
\n7. 
$$
\frac{d}{dx}(\ln x) = \frac{1}{x}
$$
  
\n8. Kedjeregeln: 
$$
\frac{d}{dx}(f(g(x))) = \frac{dg}{dx}(x) \cdot \frac{df}{dx}(g(x))
$$

Sats 16 Om f är en deriverbar funktion så gäller att  $\frac{df}{dx}(x) < 0$  *om och endast om f är avtagande genom x*,<br>  $\frac{df}{dx}(x) > 0$  *om och endast om f är växande genom x*.

#### Sats 17 BINOMIALKOEFFICIENTER

*Antalet s¨att att v¨alja* k *element bland* n *m¨ojliga (utan ˚aterl¨aggning och utan h¨ansyn till ordningen) ¨ar*

$$
\binom{n}{k} = \frac{n!}{k!(n-k)!} \qquad \text{d"ar} \quad n! = \prod_{j=1}^{n} j
$$

#### Sats 18 BINOMIALSATSEN

*För alla reella tal* a *och* b *och positiva heltal* n  $\ddot{a}$ r

$$
(a+b)^n = \sum_{k=0}^n \binom{n}{k} a^k b^{n-k}
$$

## Matematisk statistik

#### Definition 8 SANNOLIKHET

*Om ett experiment har* m *m¨ojliga utfall varav* g *¨ar gynnsamma f¨or h¨andelsen* A*, s˚a ¨ar* sannolikheten *för* A *vilket betecknas*  $P(A) = g/m$ .

Sats 19 KOMPLEMENTSATSEN  $P(A^C) = 1 - P(A)$ 

Sats 20 ADDITIONSSATSEN  $P(A \cup B) = P(A) + P(B) - P(A \cap B)$ .

#### Definition 9

*En* slumpvariabel, X, är en (vanligtvis numerisk) generalisering av ett experiment. Mha *slumpvariabeln kan olika h¨andelser formuleras som att* X *har vissa v¨arden. En slumpvariabels* **utfallsrum**,  $\Omega_X$ , är mängden av de värden som slumpvariabeln kan anta.

#### Definition 10

A *och* B är **oberoende** *händelser om*  $P(A \cap B) = P(A)P(B)$ *. Två slumpvariabler, X och Y med utfallsrum*  $\Omega_X$  *resp.*  $\Omega_Y$ *, är* **oberoende** *om*  $P(X \in M_X, Y \in M_Y) = P(X \in M_X)P(Y \in M_Y)$  *för alla*  $M_X \subseteq \Omega_X$  *och*  $M_Y \subseteq \Omega_Y$ *.* 

#### Sats 21 BINOMIALFÖRDELNING

 $Om X = Y_1 + Y_2 + ... + Y_n$  *där*  $P(Y_k = 1) = p$  *och*  $P(Y_k = 0) = 1 - p$  *för alla*  $k = 1, 2, ...$  n *och variablerna*  $Y_1, Y_2, \ldots, Y_n$  *är oberoende av varandra, så är*  $\mathbf{X} \in \mathbf{Bin}(n, p)$  *(dvs* X *är*) **binomialfördelad** *med n och p*) *vilket innebär att dess sannolikhetsfunktion är*  $P(X =$  $k) = \binom{n}{k}$  $\{n\} p^k (1-p)^{n-k}$  *där*  $k \in \{0, 1, ..., n\} = \Omega_X$ ,  $E(X) = np$  *och*  $V(X) = np(1-p)$ *.* 

#### Sats 22 POISSONFÖRDELNING

 $Om X$  *är Poissonfördelad med intensitet*  $\lambda$  *betecknas detta*  $X \in Poi(\lambda)$  *och innebär att*  $P(X = x) = \frac{\lambda^x}{x!}$  $\frac{\lambda^x}{x!}e^{-\lambda}$  *där*  $x \in \{0, 1, 2, \ldots\} = \Omega_X$ ,  $E(X) = \lambda$  *och*  $V(X) = \lambda$ *. Dessutom*  $g\ddot{\text{a}}\text{ller}$  att $X \in \text{Poi}(\lambda_X) \perp Y \in \text{Poi}(\lambda_Y) \Rightarrow X + Y \in \text{Poi}(\lambda_X + \lambda_Y)$ .

#### Sats 23 NORMALFÖRDELNING

*Denna betecknas*  $N(\mu, \sigma^2)$  *där*  $\mu$  *är väntevärde och*  $\sigma^2$  *är varians.*  $Om X \in N(0, 1)$  *kallas* X standard normalfördelad, *och dess fördelningsfunktion är*  $\Phi(x) = P(X \leq x)$  *för*  $\alpha$ *alla*  $x \in \mathbb{R} = \Omega_X$ . Om  $X \in N(\mu, \sigma^2)$  *så är*  $P(X \leq x) = \Phi\left(\frac{x-\mu}{\sigma}\right)$  *för alla*  $x \in \mathbb{R} = \Omega_X$ . Symmetri:  $\Phi(-x) = 1 - \Phi(x)$  *for alla*  $x \in \mathbb{R}$ *.* Sannolikheter:  $P(a \le X \le b) = \Phi\left(\frac{b-\mu}{\sigma}\right) - \Phi\left(\frac{a-\mu}{\sigma}\right)$  för all  $a < b \in \mathbb{R}$ .

Definition 11 Väntevärdet *av en slumpvariabel X betecknas*  $E(X)$  *och är tyngdpunk* $ten\ i\ samolikhetsfunktionen respektive\ t\ddot{a}thetsfunktionen\ \ddot{for}\ x.\ Linjaritet: E(aX + bY) =$  $aE(X) + bE(Y)$ . Variansen *av en slumpvariablel* X *betecknas*  $V(X)$  *och definieras*  $V(X) = E((X - E(X))^2)$ . Räkneregel:  $V(X) = E(X^2) - E(X)^2$ . För diskreta vari $abler X$   $\ddot{a}r E(g(X)) = \sum_{x \in \Omega_X} g(x)P(X = x)$ .

#### Sats 24 CENTRALA GRÄNSVÄRDESSATSEN (CGS)

 $Om X_1, X_2, \ldots, X_n$  *är oberoende och lika fördelade med*  $E(X_i) = \mu$  *och*  $V(X_i) = \sigma^2$ *så är approximativt*  $\bar{X} = \frac{1}{n}$  $\frac{1}{n}\sum_{i=1}^n X_i \in N(\mu, \frac{\sigma^2}{n})$  $\left(\frac{n^2}{n}\right)$  *och*  $\sum_{i=1}^n X_i \in N(n\mu, n\sigma^2)$  *då n är stort.* 

Definition 12 BESKRIVANDE STATISTIK

Medelvärde: 
$$
\bar{x} = \frac{1}{n} \sum_{i=1}^{n} x_i
$$
  
\nStickprovsvarians:  $s^2 = \frac{1}{n-1} \sum_{i=1}^{n} (x_i - \bar{x})^2 = \frac{1}{n-1} \left( \sum_{i=1}^{n} x_i^2 - n \bar{x}^2 \right)$   
\nStickprovskorrelation:  $R = \frac{\sum_{i=1}^{n} x_i y_i - n \bar{x} \bar{y}}{\sqrt{(\sum_{i=1}^{n} x_i^2 - n \bar{x}^2)(\sum_{i=1}^{n} y_i^2 - n \bar{y}^2)}}$ 

Definition 13 KONFIDENSINTERVALL

*Antag*  $X_1, X_2, \ldots, X_n$  *är oberoende och normalfördelade*  $N(\mu, \sigma^2)$ *. Då gäller att ett*  $100(1 - \alpha)\%$  konfidensintervall *för* 

$$
\mu \ \ddot{a}r \left\{ \begin{array}{l} \bar{x} \pm \lambda_{\alpha/2} \frac{\sigma}{\sqrt{n}} & \text{om } \sigma^2 \ \ddot{a}r \ \text{känd} \\ \bar{x} \pm t_{\alpha/2} (n-1) \frac{s}{\sqrt{n}} & \text{om } \sigma^2 \ \ddot{a}r \ \text{okänd} \end{array} \right.
$$

#### Definition 14 HYPOTESTEST

*Antag*  $X_1, \ldots, X_n$  *är ett stickprov på*  $X \in N(\mu, \sigma^2)$ *. För att testa hypotesen*  $\int H_0 : \mu = \mu_0$  $H_1$  :  $\mu \in M_{\mu}$ *respektive*  $\left\{\n \begin{array}{ccc}\n H_0 : \sigma^2 = \sigma_0^2 \\
H & \sigma^2 \in M\n \end{array}\n\right.$  $H_1$  :  $\sigma^2 \in M_{\sigma}$ 

*anv¨ands teststatistikan* U *vid signifikansniv˚an* α*. Testregeln ¨ar*

 $\int$  *Förkasta*  $H_0$  *om*  $A_\alpha$  $F\ddot{o}rkasta$  inte  $H_0$  *om inte*  $A_\alpha$ 

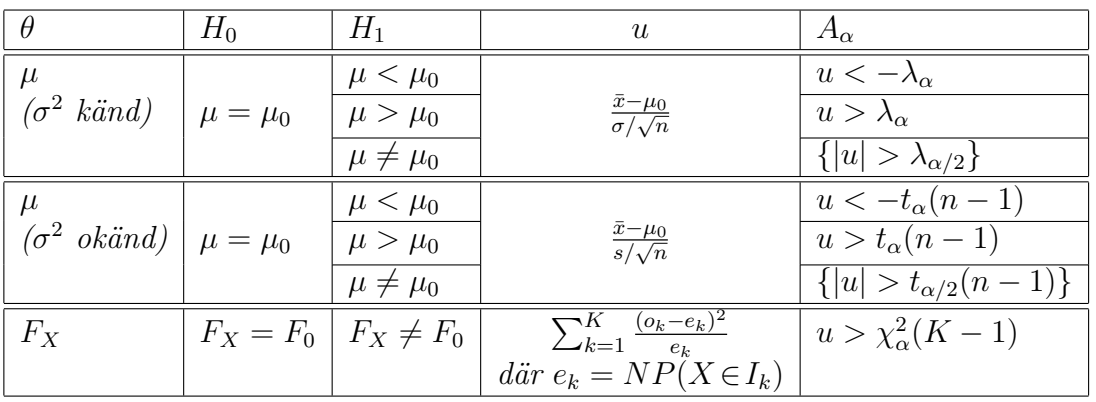

Enkel linjär En linjär modell,  $Y = aX + b$ , som beskriver sambandet mellan slumpregression variablerna  $X$  och  $Y$  baserad på det parade stickprovet  $(x_1, y_1), (x_2, y_2), \ldots, (x_n, y_n)$  är med

$$
\hat{a} = \frac{n \sum_{i=1}^{n} x_i y_i - (\sum_{i=1}^{n} x_i)(\sum_{i=1}^{n} y_i)}{n \sum_{i=1}^{n} x_i^2 - (\sum_{i=1}^{n} x_i)^2} \quad \text{och} \quad \hat{b} = \bar{y} - \hat{a}\bar{x}
$$

med förklaringsgraden

$$
R^{2} = \frac{\left(n \sum_{i=1}^{n} x_{i} y_{i} - (\sum_{i=1}^{n} x_{i})(\sum_{i=1}^{n} y_{i})\right)^{2}}{\left(n \sum_{i=1}^{n} x_{i}^{2} - (\sum_{i=1}^{n} x_{i})^{2}\right)\left(n \sum_{i=1}^{n} y_{i}^{2} - (\sum_{i=1}^{n} y_{i})^{2}\right)}
$$

#### ✻  $\rightarrow$ ✓✓ ❙❙  $\frac{1}{0}$  x  $\Phi(x)$

## Normalfördelningsvärden

Tabell över värden på  $\Phi(x) = P(X \leq x)$  där  $X \in N(0, 1)$ . För  $x < 0$  utnyttja relationen  $\Phi(x) = 1 - \Phi(-x)$ .

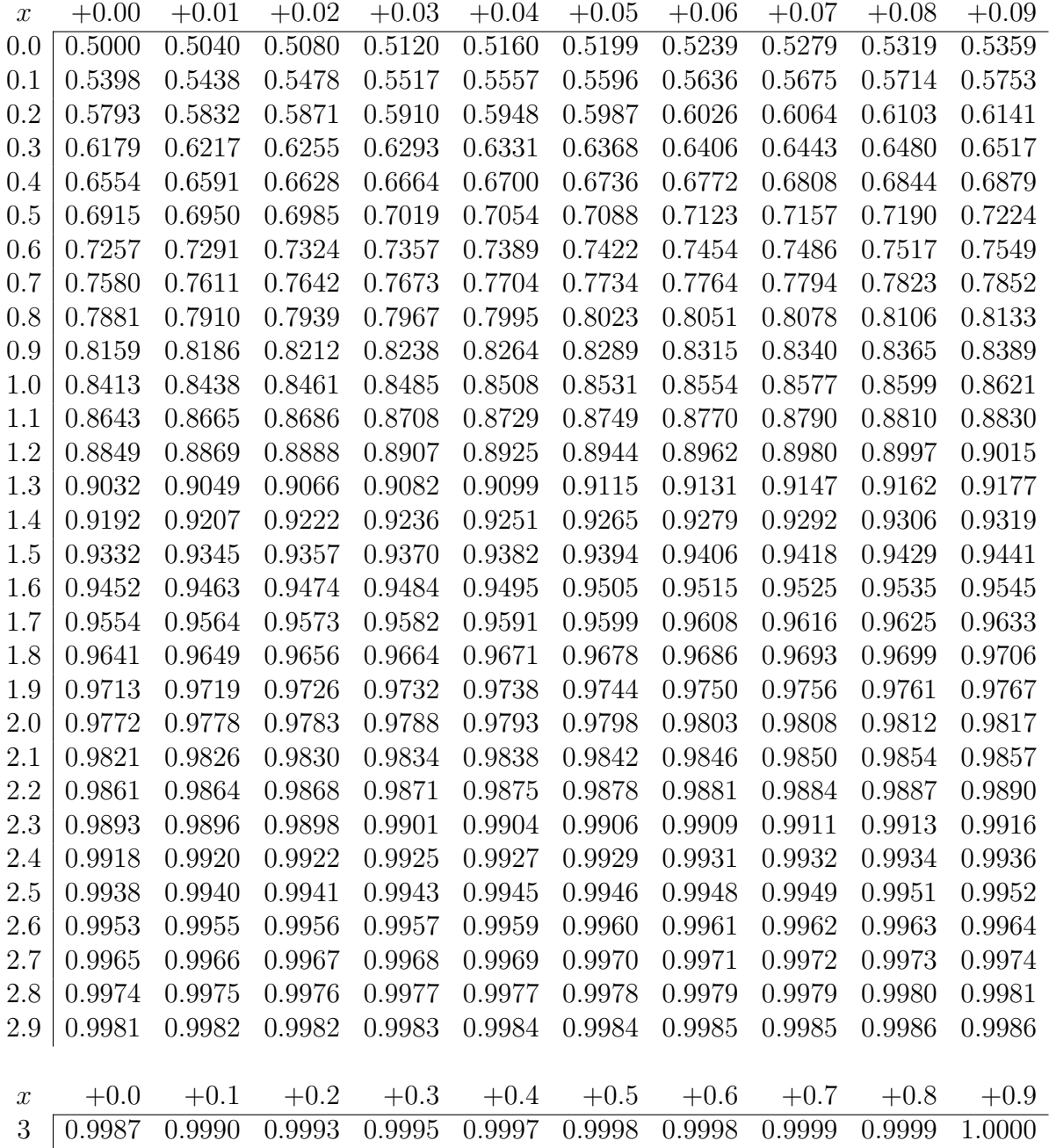

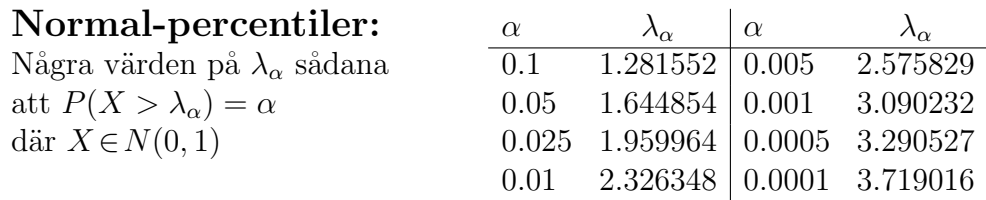

t-percentiler

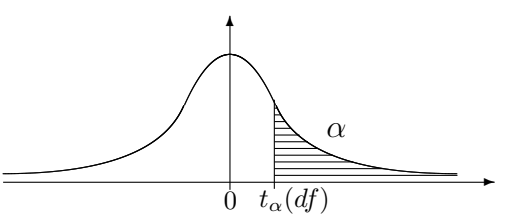

Tabell över värden på  $t_{\alpha}(df)$ .

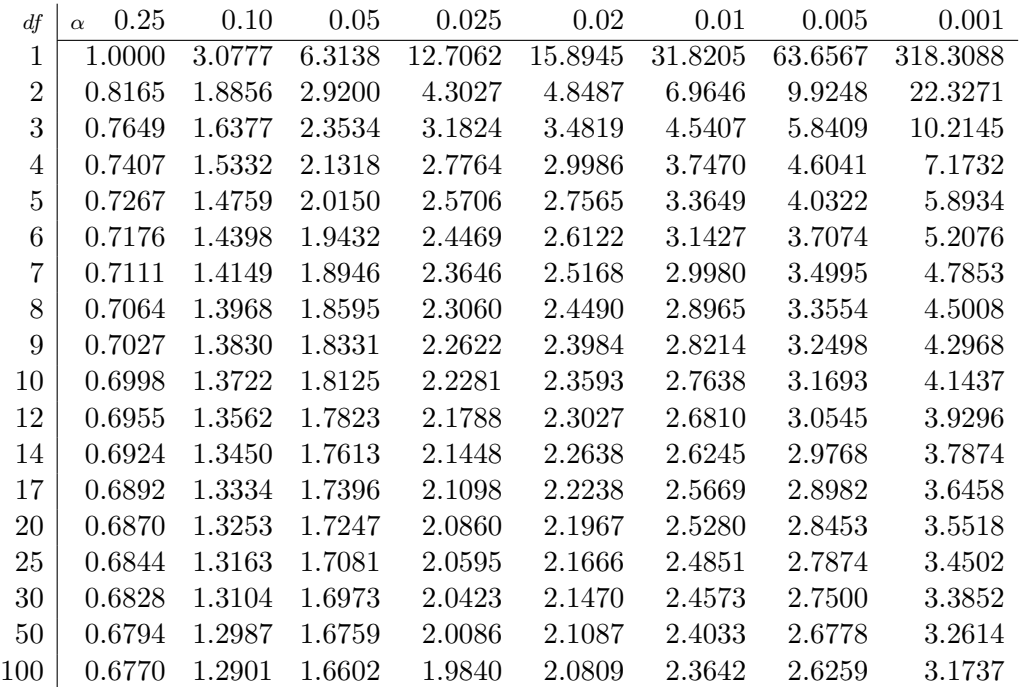

# $\chi^2$ -percentiler

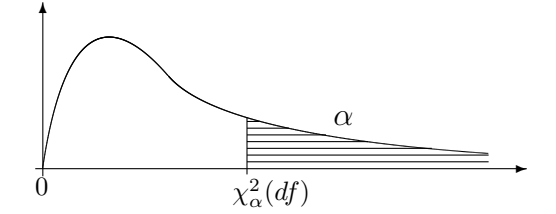

Tabell över värden på  $\chi^2_{\alpha}(df)$ .

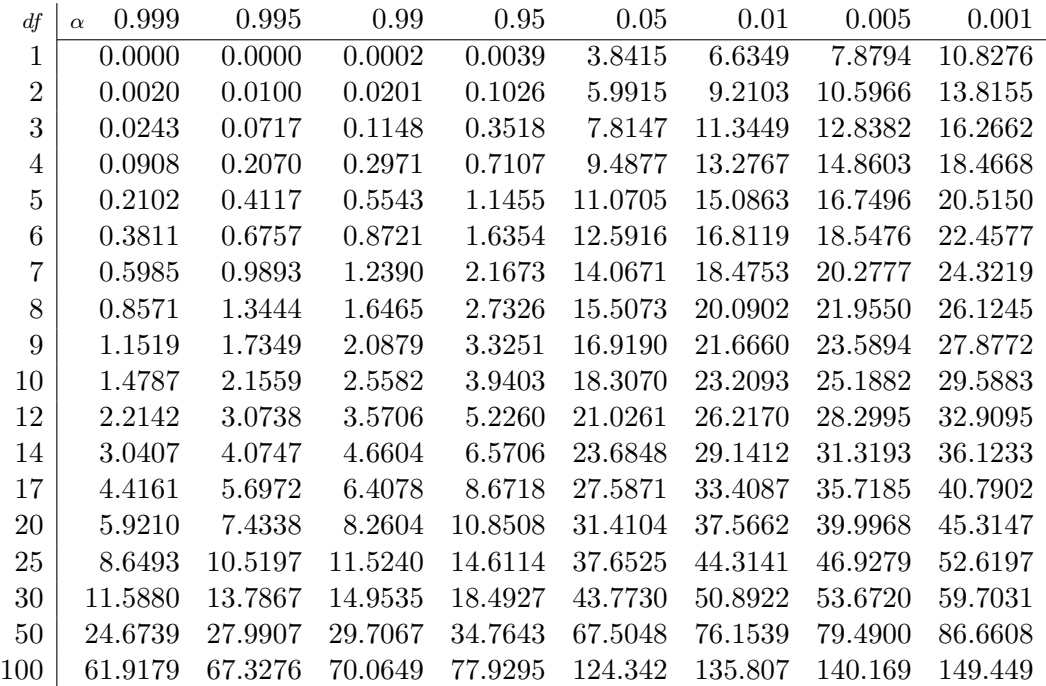